**Wymagania edukacyjne**

**z informatyki**

**na rok szkolny 2023/2024 dla klasy IV b** 

**Publicznej Szkoły Podstawowej w Małomicach**

- 1. Zasady oceniania wynikają z przyjętego Wewnątrzszkolnego Systemu Oceniania i dotyczą uczniów, którzy odbywają zajęcia z przedmiotu "Informatyka".
- 2. "Informatyka" jest przedmiotem o charakterze praktycznym. Formy oceniania opierają się na rozwiązywaniu problemów przez ucznia z wykorzystaniem komputera.
	- a) badanie kompetencji ucznia będzie odbywać się przy komputerze, uczeń wykonuje zadania korzystając z komputera i odpowiedniego oprogramowania,
	- b) zadania będą sprawdzały umiejętność:
		- $\checkmark$  rozwiązywania problemów przy pomocy komputera,
		- $\checkmark$  łączenia umiejętności praktycznej z wiedzą teoretyczną,
		- $\checkmark$  podstawowych metod pracy przy komputerze,
		- $\checkmark$  podstawowych pojęć i metod informatyki,
		- $\checkmark$  znajomości mechanizmów wspólnych dla różnych programów
	- c) Głównymi formami wiedzy i umiejętności ucznia z przedmiotu są:
		- $\checkmark$  prace wykonywane przez uczniów w toku lekcji ocenianie bieżącej pracy ucznia na lekcji
		- uczniowie pracujący w dwuosobowych grupach wcale nie muszą otrzymać tej samej oceny, na ostateczną ocenę będzie się składać nie tylko końcowy efekt, ale też ich indywidualny wkład w wykonywanie pracy,
		- nauczyciel przy odbiorze pracy może zadać jeszcze kilka dodatkowych kontrolnych pytań uczniom lub zalecić powtórzenie pewnej czynności
		- $\checkmark$  zróżnicowanie ocen w zespole dwuosobowym jest możliwe wtedy gdy jeden z uczniów posiada lepsze umiejętności oraz wiedzę
		- w przypadku dłuższych zadań uczniowie mogą przechowywać efekty swojej pracy w komputerze i kontynuować zadanie na kolejnych zajęciach,
		- $\checkmark$  sprawdziany praktyczne, które odpowiadają założonym końcowym efektom:
			- **sprawdzian 1** polegający na rozwiązywaniu praktycznego problemu przy użyciu komputera, sprawdzian jest zapowiedziany i obejmuje tematy związane z ostatnimi lekcjami, w niektórych przypadkach sprawdzian może przyjąć formę testu lub może mieć formę tradycyjną i być realizowany na kartkach,
			- **sprawdzian 2** polegający na praktycznym sprawdzeniu wiedzy i umiejętności ucznia, obejmuje kilka problemów związanych z zamkniętych działem realizowanego programu,

Sprawdziany są zapowiedziane z tygodniowym wyprzedzeniem.

- $\checkmark$  każdy uczeń ma prawo do otrzymania dodatkowych ocen, które może uzyskać wykonując i przygotowując referat na temat określony przez nauczyciela lub stworzy własny projekt pracy (po uzgodnieniu z nauczycielem).
- d) Ogólne założenia:
	- $\checkmark$  w każdym semestrze uczeń może zgłosić 2 nieprzygotowania do zajęć lekcyjnych,
	- $\checkmark$  sprawdziany praktyczne są obowiązkowe,
	- $\checkmark$  jeżeli z przyczyn losowych uczeń nie może uczestniczyć w sprawdzianie to powinien to uczynić w terminie dwutygodniowym od momentu oddania prac przez nauczyciela,
	- $\checkmark$  uczeń może poprawić sprawdzian w terminie 2 tygodni od momentu otrzymania wyników prac,
	- wszystkie oceny są jawne dla uczniów, przyjmuje się skalę przyjętą w Wewnątrzszkolnym Systemie Oceniania,
	- bardzo ważną rolę przy wystawianiu oceny odgrywa umiejętność obsługi i wykorzystanie komputera podczas rozwiązywania problemów praktycznych.

## **Ocena semestralna nie jest średnią arytmetyczną z ocen cząstkowych.**

- nauczyciel może wyciągnąć wobec ucznia konsekwencje, gdy ten łamie lub nie przestrzega regulaminu szkolnej pracowni komputerowej (obniżenie oceny ze sprawowania),
- z postanowieniami wewnątrzprzedmiotowego systemu oceniania stosowanego w ramach przedmiotu nauczyciel zapoznaje uczniów na pierwszych zajęciach z tego przedmiotu.

## **Wymagania na poszczególne oceny**

- 1. Wymagania konieczne (na ocenę dopuszczającą) obejmują wiadomości i umiejętności umożliwiające uczniowi dalszą naukę, bez których nie jest on w stanie zrozumieć kolejnych zagadnień omawianych na lekcjach i wykonywać prostych zadań nawiązujących do życia codziennego.
- 2. Wymagania podstawowe (na ocenę dostateczną) obejmują wiadomości i umiejętności stosunkowo łatwe do opanowania, przydatne w życiu codziennym, bez których nie jest możliwe kontynuowanie nauki.
- 3. Wymagania rozszerzające (na ocenę dobrą) obejmują wiadomości i umiejętności o średnim stopniu trudności, które są przydatne na kolejnych poziomach kształcenia.
- 4. Wymagania dopełniające (na ocenę bardzo dobrą) obejmują wiadomości i umiejętności złożone, o wyższym stopniu trudności, wykorzystywane do rozwiazywania zadań problemowych.
- 5. Wymagania wykraczające (na ocenę celującą) obejmują stosowanie zdobytych wiadomości i umiejętności w sytuacjach trudnych, złożonych i nietypowych.

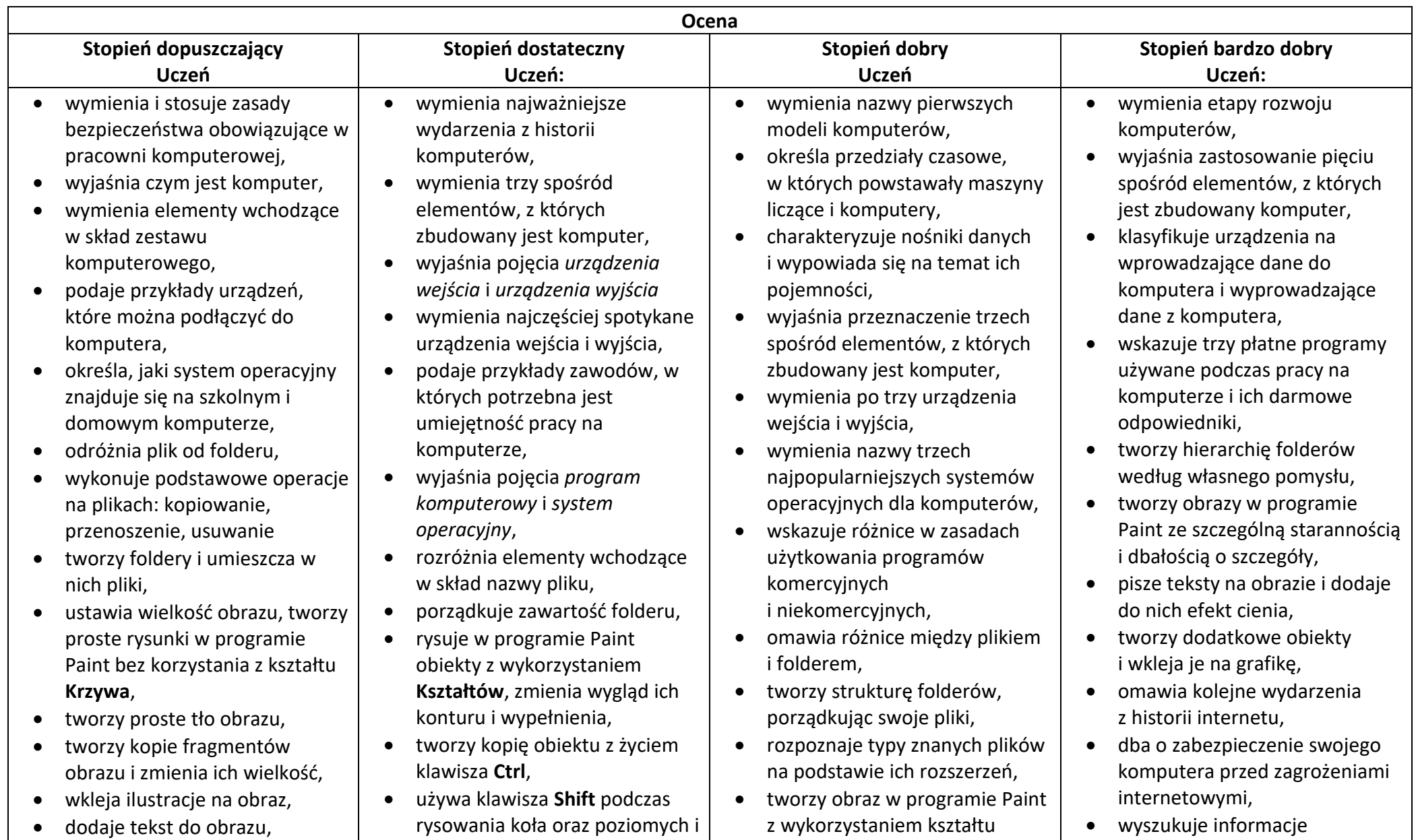

- wyjaśnia, czym jest internet,
- wymienia zagrożenia czyhające na użytkowników internetu,
- podaje zasady bezpiecznego korzystania z internetu,
- wymienia osoby i instytucje, do których może zwrócić się o pomoc w przypadku poczucia zagrożenia,
- wyjaśnia, do czego służą przeglądarka internetowa i wyszukiwarka internetowa,
- podaje przykład wyszukiwarki i przykład przeglądarki internetowej,
- buduje w programie Scratch proste skrypty określające ruch postaci po scenie,
- uruchamia skrypty i zatrzymuje ich działanie,
- buduje w programie Scratch proste skrypty określające sterowanie postacią za pomocą klawiatury,
- buduje prosty skrypt powodujący wykonanie mnożenia dwóch liczb,
- usuwa postaci z projektu tworzonego w programie Scratch,
- używa skrótów klawiszowych służących do kopiowania, wklejania i zapisywania,
- stosuje podstawowe opcje

pionowych linii,

- pracuje w dwóch oknach programu Paint,
- wkleja wiele elementów na obraz i dopasowuje ich wielkość,
- dodaje teksty do obrazu, formatuje ich wygląd,
- wymienia zastosowania internetu,
- stosuje zasady bezpiecznego korzystania z internetu,
- odróżnia przeglądarkę internetową od wyszukiwarki internetowej,
- wyszukuje znaczenie prostych haseł na stronach internetowych wskazanych w podręczniku,
- wyjaśnia czym są prawa autorskie,
- stosuje zasady wykorzystywania materiałów znalezionych w internecie,
- zmienia tło sceny w projekcie,
- tworzy tło z tekstem,
- zmienia wygląd, nazwę i wielkość duszków w programie Scratch,
- tworzy zmienne i ustawia ich wartości w programie Scratch,
- wymienia i stosuje podstawowe skróty klawiszowe używane do formatowania tekstu,

Krzywa,

- stosuje opcje obracania obiektu,
- pobiera kolor z obrazu,
- sprawnie przełącza się między otwartymi oknami,
- wkleja na obraz elementy z innych plików, rozmieszcza je w różnych miejscach i dopasowuje ich wielkość do tworzonej kompozycji,
- tworzy na obrazie efekt zachodzącego słońca,
- wymienia najważniejsze wydarzenia z historii internetu,
- omawia korzyści i zagrożenia związane z poszczególnymi sposobami wykorzystania internetu,
- wymienia nazwy przynajmniej dwóch przeglądarek i dwóch wyszukiwarek internetowych,
- formułuje odpowiednie zapytania w wyszukiwarce internetowej oraz wybiera treści z otrzymanych wyników,
- korzysta z internetowego tłumacza,
- kopiuje ilustrację ze strony internetowej, a następnie wkleja ją do dokumentu,
- stosuje bloki powodujące obrót duszka,
- stosuje bloki powodujące ukrycie i pokazanie duszka,

w internecie, korzystając z zaawansowanych funkcji wyszukiwarek,

- dodaje do projektu programu Scratch nowe duszki,
- używa bloków określających styl obrotu duszka,
- łączy wiele bloków określających wyświetlenie komunikatu o dowolnej treści,
- objaśnia poszczególne etapy tworzenia skryptu,
- sprawnie stosuje różne skróty klawiszowe używane podczas pracy z dokumentem,
- tworzy poprawnie sformatowane teksty,
- ustawia odstępy między akapitami i interlinię,
- dobiera rodzaj listy do tworzonego dokumentu.
- łączy wiele bloków określających wyświetlenie komunikatu o dowolnej treści,
- objaśnia poszczególne etapy tworzenia skryptu,
- sprawnie stosuje różne skróty klawiszowe używane podczas pracy z dokumentem,
- tworzy poprawnie sformatowane teksty,
- ustawia odstępy między akapitami i interlinię,
- dobiera rodzaj listy do

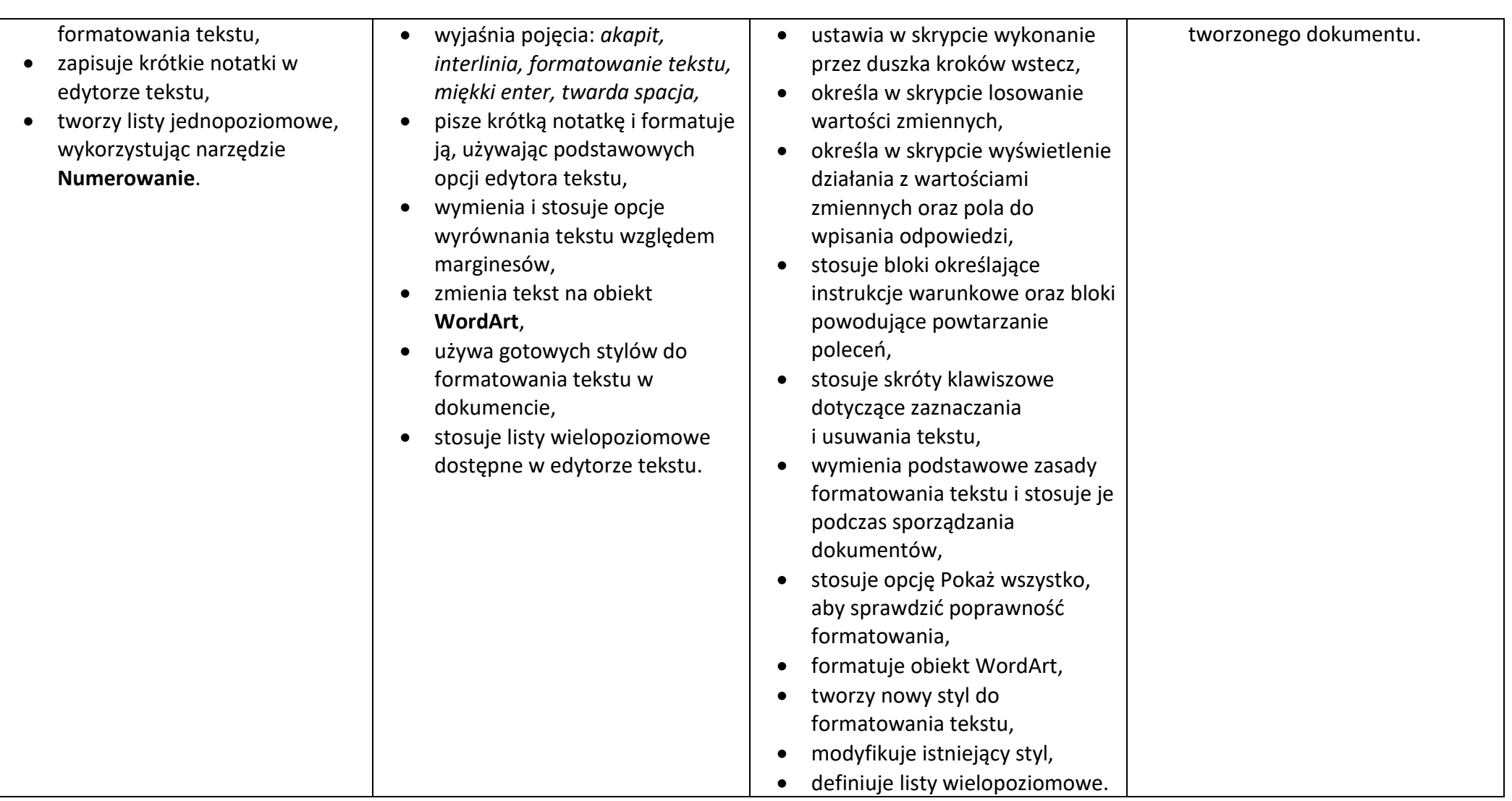

Przemysław Kucharzewski